# **Free UPX Crack Free Download [2022-Latest]**

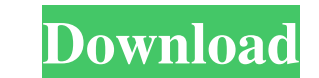

# **Free UPX Crack + Free Latest**

BaseCamp Mobile is a complete and powerful project management application that will help you to build and manage your projects with ease. The application includes all the basic features of BaseCamp Pro but also has the cap timesheets. If you need more information on something, you can simply click on it. The application is easily used because it allows users to quickly import documents, PDFs, spreadsheets, text files and more directly to you invoices. The application also features a calendar to better manage your time, contacts and appointments. The application has an intuitive and clean interface with the ability to customise it easily and quickly. BaseCamp M includes the ability to send messages to your team, organise messages, and access your inbox. The database management and permission controls make it possible to see what documents are viewable to whom, when and how they c navigation on the iPad. Version 2.0.8-24 improves the iOS functionality. Version 2.0.8-20-3 (Google Play) fixes the bug that crashes the app on some devices. Version 2.0.8-16-3 (Google Play) improves the functionality of t

### **Free UPX Crack + Download Latest**

Keyboard Macro, is a simple software macro recorder that works with the main function key. It can record commands from software applications, text or any other data that are set for macros. So if you need to run any softwa can create a lot of macros and can switch between macros by the keyboard hot keys. And it can be stopped by holding the macro key. Keyboard Macro provides four kinds of macros in a text file. So you can record your custom the keyboard macros easily. It has a macro panel where you can preview and play back macros and setup your hot keys. KEYMACRO features: Simple setup. Easy to record macros. Customize hot keys to play back macros. Simple to macros. A unique look for the interface. KEYMACRO is an excellent tool for Windows 8 users who want to manage their macros. View Byesoft Video: How to use KEYMACRO? 1. View BYE Software Version Download and install KEYMACR "Version History" from the list. 2. View Macros Click the "Add Macro" button. In the "Add Macro" window, click the "Next" button. Enter a unique ID for the macro, and click the "Next" button. Enter a keyword that will appe

 $1/3$ 

### **Free UPX Crack +**

Free UPX represents a graphical interface for UPX, a program developed to pack executable files. It comes bundled with standard and advanced settings alike, in order to meet the requirements of all user levels. Setting up Shown file details include name, format, directory, packing status, original and packed size, compression ratio, compressor, method, level and filter. It is possible to point out the saving directory (same as input file or Furthermore, you can save configurations to INI files, save BAT files with or without compression, customize UI colors, integrate Free UPX into the Windows Explorer shell extension, and so on. The software utility runs on have not come across any issues in our testing. Free UPX should please all users who work with the UPX command-line program. System Requirements: - Windows OS: Windows 10/8/7/Vista - Processor: Any Pentium 200MHz or better as we have not tested it on all systems. - To have a folder in the list, you should use the same output directory as the imput file. - You can delete all entries by pressing the Delete key. Note: UPX allows you to quickly

#### **What's New in the Free UPX?**

Free UPX represents a graphical interface for UPX, a program developed to pack executable files. It comes bundled with standard and advanced settings alike, in order to meet the requirements of all user levels. Setting up Shown file details include name, format, directory, packing status, original and packed size, compression ratio, compressor, method, level and filter. It is possible to point out the saving directory (same as input file or Furthermore, you can save configurations to INI files, save BAT files with or without compression, customize UI colors, integrate Free UPX into the Windows Explorer shell extension, and so on. The software utility runs on have not come across any issues in our testing. Free UPX should please all users who work with the UPX command-line program. Free UPX Screenshot: Hi, I installed Free UPX as explained in the documentation of the site. But because the program tells me that it is compatible with EXE and DLL. Thank you very much for your help. I installed Free UPX as explained in the documentation of the site. But when I launch the program to decompressed. I a with EXE and DLL. Thank you very much for your help. The release you are talking about is very old and it only works on Windows 8. The new version, v5.2.1, is available here Free UPX represents a graphical interface for UP

 $2/3$ 

# **System Requirements:**

Version/build: 1.0.4 (1.5.1.37) Description: E+Fixe-Compatible mod, so you'll get all the latest improvements of E+Fixe, with out the ugly and buggy FMOD modules. It may not look like much, but there are many small tweaks,

[https://influencerstech.com/upload/files/2022/06/9BczyszBjhboP4waBPS2\\_06\\_a71be6aa7535b610c5916479dbd60345\\_file.pdf](https://influencerstech.com/upload/files/2022/06/9BczyszBjhboP4waBPS2_06_a71be6aa7535b610c5916479dbd60345_file.pdf) <http://dox.expert/?p=12462> <https://ryansellsflorida.com/wp-content/uploads/2022/06/ChatApp.pdf> <https://www.onk-group.com/wp-content/uploads/2022/06/SimPlot.pdf> <https://stimescarmores.wixsite.com/riatracabex/post/kostopoulos-brightness-control-final-2022> [https://mia.world/upload/files/2022/06/o8LlHghNNiU89Kd6vooO\\_06\\_a71be6aa7535b610c5916479dbd60345\\_file.pdf](https://mia.world/upload/files/2022/06/o8LlHghNNiU89Kd6vooO_06_a71be6aa7535b610c5916479dbd60345_file.pdf) <https://serv.biokic.asu.edu/pacific/portal/checklists/checklist.php?clid=4709> <https://adbehelatice.wixsite.com/monsbrinutfor/post/jlyrics-crack-latest-2022> <https://gecm.es/wp-content/uploads/2022/06/derrquar.pdf> [https://longitude123.net/wp-content/uploads/2022/06/ADUC\\_AdminPlus.pdf](https://longitude123.net/wp-content/uploads/2022/06/ADUC_AdminPlus.pdf)

 $\overline{\overline{\smash{3/3}}}$